*Bay Superelevation, Effect of Freshwater Inflow, Multiple Inlets and Wave-Current Interaction Formulas...* 1/10

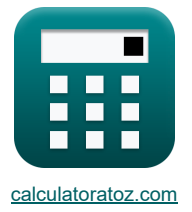

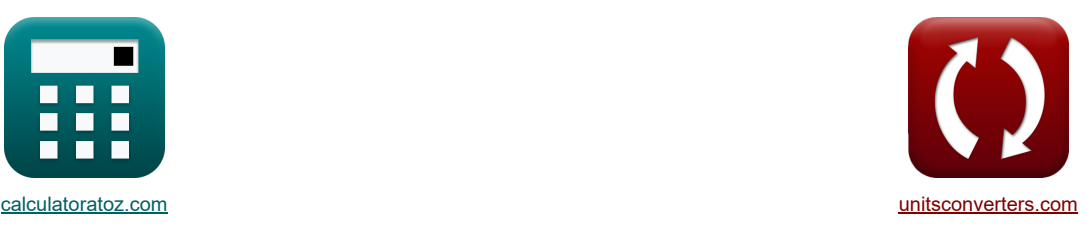

## **Surélévation de la baie, effet de l'afflux d'eau douce, de plusieurs bras de mer et interaction vague-courant Formules**

[calculatrices](https://www.calculatoratoz.com/fr) ! Conversions ! Conversions ! Conversions ! Conversions ! Conversions !

Exemples!

Signet **[calculatoratoz.com](https://www.calculatoratoz.com/fr)**, **[unitsconverters.com](https://www.unitsconverters.com/fr)**

Couverture la plus large des calculatrices et croissantes - **30 000+ calculatrices !** Calculer avec une unité différente pour chaque variable - **Dans la conversion d'unité intégrée !** La plus large collection de mesures et d'unités - **250+ Mesures !**

N'hésitez pas à PARTAGER ce document avec vos amis !

*[Veuillez laisser vos commentaires ici...](https://docs.google.com/forms/d/e/1FAIpQLSf4b4wDgl-KBPJGChMJCxFlqrHvFdmw4Z8WHDP7MoWEdk8QOw/viewform?usp=pp_url&entry.1491156970=Sur%C3%A9l%C3%A9vation%20de%20la%20baie,%20effet%20de%20l%27afflux%20d%27eau%20douce,%20de%20plusieurs%20bras%20de%20mer%20et%20interaction%20vague-courant%20Formules)*

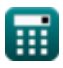

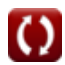

**Liste de 24 Surélévation de la baie, effet de l'afflux d'eau douce, de plusieurs bras de mer et interaction vague-courant Formules**

### **Surélévation de la baie, effet de l'afflux d'eau douce, de plusieurs bras de mer et interaction vague-courant**

**Dévers de la baie**

**1) Amplitude des marées dans l'océan** 

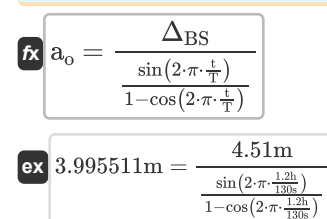

**2) Dévers dû à la section variable du canal d'entrée** 

**[Ouvrir la calculatrice](https://www.calculatoratoz.com/fr/superelevation-due-to-varying-entrance-channel-cross-section-calculator/Calc-26073)**  *f***x ex 3) Profondeur donnée Surface de l'eau Pente**  S = a<sup>o</sup> ⋅ 1 − ( a<sup>B</sup> <sup>a</sup><sup>o</sup> ) 2 4 ⋅ ( D<sup>t</sup> <sup>a</sup><sup>o</sup> ) − ( a<sup>o</sup> m ⋅ W ) ⋅ (0.5 − ( a<sup>B</sup> a<sup>o</sup> ) ⋅cos(k) − (( 3 <sup>2</sup> ) <sup>⋅</sup> ( a<sup>B</sup> a<sup>o</sup> ) 2) + 4 ⎛ ⎜⎝ ⎛ ⎜⎝ ⎞ ⎟⎠ 2.002888m = 4.0m ⋅ (1 − ( ( 3.7 4.0m ) 2 4 ⋅ ( 5.01m 4.0m ) ) − ( 4.0m 1.5 ⋅ 52m ) ⋅(0.5 − ( 3.7 4.0m ) ⋅ cos(185.2) − (( 3 <sup>2</sup> ) <sup>⋅</sup> ( 3.7 4.0m

$$
\begin{aligned} \boxed{\textbf{h} = \frac{\Delta \cdot \tau}{\beta \cdot \rho_{\text{water}} \cdot [g]}} \\ \boxed{\textbf{ex} \boxed{11.91668 m = \frac{1.49 \cdot 0.6 N/m^2}{0.00000765 \cdot 1000 \text{kg}/m^3 \cdot [g]}}} \end{aligned}
$$

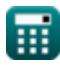

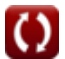

**[Ouvrir la calculatrice](https://www.calculatoratoz.com/fr/depth-given-water-surface-slope-calculator/Calc-26074)** 

**[Ouvrir la calculatrice](https://www.calculatoratoz.com/fr/tidal-amplitude-in-ocean-calculator/Calc-26072)** 

# *Bay Superelevation, Effect of Freshwater Inflow, Multiple Inlets and Wave-Current Interaction Formulas...* 3/10

**4) Superélévation**

$$
\begin{array}{l|l} \hline \\ \textbf{(a)} & \Delta_\mathrm{BS} = a_\mathrm{o} \cdot \left( \frac{\sin \left( 2 \cdot \pi \cdot \frac{\mathrm{t}}{\mathrm{T}} \right)}{1 - \cos \left( 2 \cdot \pi \cdot \frac{\mathrm{t}}{\mathrm{T}} \right)} \right) \\\\ \hline \\ \hline \\ \hline \\ \hline \end{array}
$$

### **Effet de l'afflux d'eau douce**

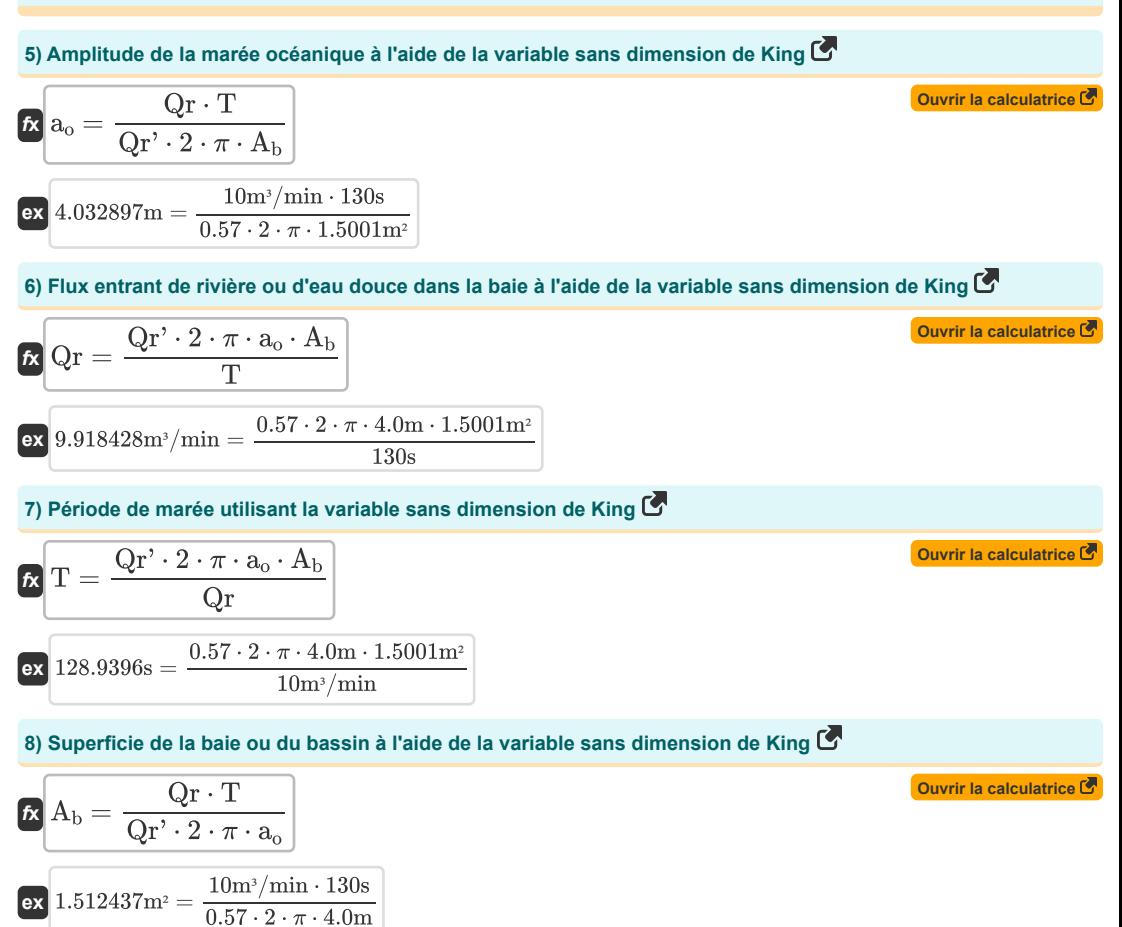

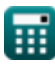

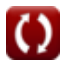

# *Bay Superelevation, Effect of Freshwater Inflow, Multiple Inlets and Wave-Current Interaction Formulas...* 4/10

9) Variable sans dimension de King C  
\n(a) 0.574688 = 10m<sup>3</sup>/min · 
$$
\frac{130s}{2 \cdot \pi \cdot 4, 0 \cdot 1.5001m^2}
$$
  
\n(b) 0.574688 = 10m<sup>3</sup>/min ·  $\frac{130s}{2 \cdot \pi \cdot 4, 0 \cdot 1.5001m^2}$   
\n**Entries multipoles C**  
\n10) Amplitude des marées océaniques donne bóbit maximal total pour le total de tous les bras de mer C  
\n11) 04mplitude des marées océaniques donne bóbit maximal total pour le total de tous les bas de mer C  
\n12. 3.999828m =  $\frac{10.15m3/s \cdot 130s}{2 \cdot \pi \cdot 1.5001m^2 \cdot 35m/s}$   
\n11) 06bit maximal total pour le total de toutes les entrées C  
\n12. 10.15044m<sup>3</sup>/s =  $\frac{2 \cdot \pi \cdot 4 \cdot 0 \cdot 1 \cdot 1.5001m^2 \cdot 35m/s}{130s}$   
\n12) Période de marée donne bebbit maximal total pour le total de tous les affluents C  
\n130.0056s =  $\frac{2 \cdot \pi \cdot 4 \cdot 0 \cdot 1 \cdot 1.5001m^3 \cdot 35m/s}{Q_{max}}$   
\n130.0056s =  $\frac{2 \cdot \pi \cdot 4 \cdot 0 \cdot 1 \cdot 1.5001m^3}{Q_{max}}$   
\n14) Superficle de la baie ou du bassin donne Débit maximal total C

### **[Ouvrir la calculatrice](https://www.calculatoratoz.com/fr/surface-area-of-bay-or-basin-given-total-maximum-discharge-calculator/Calc-26077)**   $f_{\mathbf{A}_b} = \frac{Q_{\text{max}} \cdot T}{Q_{\text{max}} \cdot T}$  $\mathbf{ex}$  1.500035m<sup>2</sup> =  $\frac{10.15 \text{m}^3/\text{s} \cdot 130 \text{s}}{2.15 \text{m}^3/\text{s} \cdot 130 \text{s}}$  $2 \cdot \pi \cdot a_{o} \cdot V_{max}$  $\sqrt{2 \cdot \pi \cdot 4.0 \text{m} \cdot 35 \text{m/s}}$

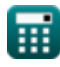

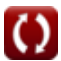

# *Bay Superelevation, Effect of Freshwater Inflow, Multiple Inlets and Wave-Current Interaction Formulas...* 5/10

**14) Vitesse maximale dans la gorge d'entrée compte tenu du débit maximal total** 

$$
\mathbf{R} \boxed{\mathbf{V}_{\max} = \frac{\mathbf{Q}_{\max} \cdot \mathbf{T}}{2 \cdot \pi \cdot \mathbf{a}_o \cdot \mathbf{A}_b}}
$$
   
ex 
$$
34.99849 \text{m/s} = \frac{10.15 \text{m}^3/\text{s} \cdot 130 \text{s}}{2 \cdot \pi \cdot 4.0 \text{m} \cdot 1.5001 \text{m}^2}
$$

### **Interaction vague-courant**

**15) Angle Wave Orthogonal fait avec le courant dans les valeurs d'onde non propagées sur la région interdite** 

$$
\mathbf{r} = a \cos\left(\mathbf{F} \cdot \frac{([\mathbf{g}] \cdot \mathbf{d}_{\mathbf{T}})^{0.5}}{\mathbf{V}}\right)
$$
\n
$$
\mathbf{r} = a \cos\left(\mathbf{0.57} \cdot \frac{([\mathbf{g}] \cdot 5\mathbf{m})^{0.5}}{4\mathbf{m/s}}\right)
$$
\n
$$
\mathbf{r} = a \cos\left(\frac{0.57 \cdot \frac{([\mathbf{g}] \cdot 5\mathbf{m})^{0.5}}{4\mathbf{m/s}}\right)
$$
\n
$$
\mathbf{r} = R_h \cdot H_A
$$
\n
$$
\mathbf{r} = R_h \cdot H_A
$$
\n
$$
\mathbf{r} = R_h \cdot H_A
$$
\n
$$
\mathbf{r} = \frac{H}{H_A}
$$
\n
$$
\mathbf{r} = \frac{H}{100m}
$$
\n13) Hauteur des vagues entrant dans l'entréc

\n
$$
\mathbf{r} = \frac{H}{H_A}
$$
\n14. (a) Euler des vagues entrant dans l'entréc

\n
$$
\mathbf{r} = \frac{H}{H_A}
$$
\n15. (a) Euler des vagues entrant dans l'entréc

\n
$$
\mathbf{r} = \frac{H}{H_A}
$$
\n16. (b) Efter du courin a calculative G

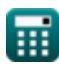

**ex**  $100m = \frac{80m}{100m}$ 

 $\overline{\mathrm{R}_\mathrm{h}}$ 

0.8

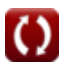

# *Bay Superelevation, Effect of Freshwater Inflow, Multiple Inlets and Wave-Current Interaction Formulas...* 6/10

**19) Période d'onde dans les valeurs d'onde non propagées**

$$
\kappa\boxed{\text{T}_{\text{p}}=\frac{2\cdot\pi\cdot\left(\frac{\text{d}_{\text{T}}}{\text{g}\text{I}}\right)^{\frac{1}{2}}}{\Omega}}_{\text{ex}}}
$$

**20) Profondeur du canal dans les valeurs d'onde non propagées**

$$
\begin{array}{l} \hbox{\large $\kappa$} \displaystyle \boxed{d_T = [g] \cdot \left( \frac{\Omega \cdot T_p}{2 \cdot \pi} \right)^{\frac{1}{0.5}} } \\\\ \hbox{\large $\exp$} \displaystyle \frac{4.952265 m = [g] \cdot \left( \frac{0.047 \cdot 95 s}{2 \cdot \pi} \right)^{\frac{1}{0.5}} } \end{array}
$$

**21) Profondeur du canal dans les valeurs d'onde non propagées dans la région interdite** 

$$
\kappa\,\mathrm{d_T}=\frac{\left(\left(V\cdot\frac{\cos(\theta)}{\mathrm{F}}\right)\right)^2}{\left[g\right]}
$$
ex 5.000091m = 
$$
\frac{\left(\left(4\mathrm{m/s}\cdot\frac{\cos(3.76^\circ)}{0.57}\right)\right)^2}{\left[g\right]}
$$

**22) Valeurs de vague non propagées dans la ligne de délimitation de la région interdite**

$$
\mathbf{\hat{k}}\overline{\mathbf{F}} = \frac{\mathbf{V} \cdot \cos(\theta)}{([\mathbf{g}] \cdot \mathbf{d}_{\mathrm{T}})^{0.5}}
$$
\n  
\n**ex** 0.570005 = 
$$
\frac{4\mathrm{m/s} \cdot \cos(3.76^{\circ})}{([\mathbf{g}] \cdot 5\mathrm{m})^{0.5}}
$$
\n  
\n**23) Values de vaques non propagées dans la région interdite de la ligne de délimitation C**

#### **[Ouvrir la calculatrice](https://www.calculatoratoz.com/fr/non-propagated-wave-values-in-forbidden-region-of-boundary-line-calculator/Calc-26089)**   $f{\mathbf x}$   $\Omega = \left(\frac{2 \cdot \pi}{\text{T}}\right)^2$  $\overline{\textbf{ex}}$  0.047226 =  $\left(\frac{2 \cdot \pi}{95 \text{s}}\right) \cdot \left(\frac{5 \text{m}}{\lceil \text{g} \rceil}\right)$  $\left(\frac{d_T}{\vert g\vert}\right)\cdot \left(\frac{d_T}{\vert g\vert}\right)$  $\frac{1}{\lbrack g \rbrack}$  $0.5$  $\frac{1}{\lceil g \rceil}$ 0.5

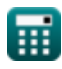

**[Ouvrir la calculatrice](https://www.calculatoratoz.com/fr/wave-period-in-non-propagated-wave-values-calculator/Calc-26094)** 

**[Ouvrir la calculatrice](https://www.calculatoratoz.com/fr/channel-depth-in-non-propagated-wave-values-calculator/Calc-26093)** 

**[Ouvrir la calculatrice](https://www.calculatoratoz.com/fr/channel-depth-in-non-propagated-wave-values-in-forbidden-region-calculator/Calc-26091)** 

*Bay Superelevation, Effect of Freshwater Inflow, Multiple Inlets and Wave-Current Interaction Formulas...* 7/10

**24) Vitesse du canal dans les valeurs d'onde non propagées dans la région interdite** 

$$
\begin{aligned} \textbf{f}\textbf{x}\Bigg[\textbf{V}=\frac{\textbf{F}\cdot\left(\left[\textbf{g}\right]\cdot\textbf{d}_{\textrm{T}}\right)^{0.5}}{\cos(\theta)}\Bigg] \\ \textbf{ex} \textbf{3.999963m/s}=\frac{0.57\cdot\left(\left[\textbf{g}\right]\cdot5\text{m}\right)^{0.5}}{\cos(3.76^{\circ})} \end{aligned}
$$

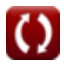

**[Ouvrir la calculatrice](https://www.calculatoratoz.com/fr/channel-velocity-in-non-propagated-wave-values-in-forbidden-region-calculator/Calc-26090)** 

# *Bay Superelevation, Effect of Freshwater Inflow, Multiple Inlets and Wave-Current Interaction Formulas...* 8/10

## **Variables utilisées**

- **a<sup>B</sup>** Amplitude de la marée dans la baie
- **A<sup>b</sup>** Superficie de la Baie *(Mètre carré)*
- **a<sup>o</sup>** Amplitude de la marée océanique *(Mètre)*
- **d<sup>T</sup>** Profondeur d'eau moyenne dans le temps *(Mètre)*
- **D<sup>t</sup>** Profondeur du canal *(Mètre)*
- **F** Valeurs d'onde non propagées de « F »
- **h** Profondeur constante Eckman *(Mètre)*
- **H** Hauteur des vagues *(Mètre)*
- **H<sup>A</sup>** Hauteur des vagues entrant dans l'entrée *(Mètre)*
- **k** Décalage de phase
- **m** Pente de la rive
- **Qmax** Décharge maximale des entrées totales *(Mètre cube par seconde)*
- **Qr** Entrée de rivière ou d'eau douce dans une baie *(Mètre cube par minute)*
- **Qr'** Variable sans dimension de King pour l'eau douce
- **R<sup>h</sup>** Facteur de hauteur de vague de courant d'entrée
- **S** Dévers *(Mètre)*
- **t** Durée de l'afflux *(Heure)*
- **T** Période de marée *(Deuxième)*
- **T<sup>p</sup>** Période de vague *(Deuxième)*
- **V** Vitesse dans le canal *(Mètre par seconde)*
- **Vmax** Vitesse maximale dans la gorge d'entrée *(Mètre par seconde)*
- **W** Largeur du canal correspondant à la profondeur moyenne de l'eau *(Mètre)*
- **β** Pente de la surface de l'eau
- **Δ** Coefficient d'Eckman
- **ΔBS** Dévers de la baie *(Mètre)*
- **θ** Angle n/b Vitesse horizontale et onde horizontale *(Degré)*
- **ρwater** Densité de l'eau *(Kilogramme par mètre cube)*
- **τ** Contrainte de cisaillement à la surface de l'eau *(Newton / mètre carré)*
- **Ω** Valeurs d'onde non propagées

# *Bay Superelevation, Effect of Freshwater Inflow, Multiple Inlets and Wave-Current Interaction Formulas...* 9/10

### **Constantes, Fonctions, Mesures utilisées**

- Constante: **[g]**, 9.80665 *Accélération gravitationnelle sur Terre*
- Constante: **pi**, 3.14159265358979323846264338327950288 *Constante d'Archimède*
- Fonction: **acos**, acos(Number) *La fonction cosinus inverse est la fonction inverse de la fonction cosinus. C'est la fonction qui prend un rapport en entrée et renvoie l'angle dont le cosinus est égal à ce rapport.*
- Fonction: **cos**, cos(Angle) *Le cosinus d'un angle est le rapport du côté adjacent à l'angle à l'hypoténuse du triangle.*
- Fonction: **sin**, sin(Angle) *Le sinus est une fonction trigonométrique qui décrit le rapport entre la longueur du côté opposé d'un triangle rectangle et la longueur de l'hypoténuse.*
- La mesure: **Longueur** in Mètre (m) *Longueur Conversion d'unité*
- La mesure: **Temps** in Heure (h), Deuxième (s) *Temps Conversion d'unité*
- La mesure: **Zone** in Mètre carré (m²) *Zone Conversion d'unité*
- La mesure: **Pression** in Newton / mètre carré (N/m²) *Pression Conversion d'unité*
- La mesure: **La rapidité** in Mètre par seconde (m/s) *La rapidité Conversion d'unité*
- La mesure: **Angle** in Degré (°) *Angle Conversion d'unité*
- La mesure: Débit volumétrique in Mètre cube par minute (m<sup>3</sup>/min), Mètre cube par seconde (m<sup>3</sup>/s) *Débit volumétrique Conversion d'unité*
- La mesure: Densité in Kilogramme par mètre cube (kg/m<sup>3</sup>) *Densité Conversion d'unité*

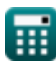

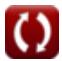

# *Bay Superelevation, Effect of Freshwater Inflow, Multiple Inlets and Wave-Current Interaction Formulas...* 10/10

### **Vérifier d'autres listes de formules**

**Surélévation de la baie, effet de l'afflux d'eau douce, Courants d'entrée et élévations des marées de plusieurs bras de mer et interaction vaguecourant Formules Formules**

N'hésitez pas à PARTAGER ce document avec vos amis !

### **PDF Disponible en**

[English](https://www.calculatoratoz.com/PDF/Nodes/12261/Bay-superelevation-effect-of-freshwater-inflow-multiple-inlets-and-wave-current-interaction-Formulas_en.PDF) [Spanish](https://www.calculatoratoz.com/PDF/Nodes/12261/Bay-superelevation-effect-of-freshwater-inflow-multiple-inlets-and-wave-current-interaction-Formulas_es.PDF) [French](https://www.calculatoratoz.com/PDF/Nodes/12261/Bay-superelevation-effect-of-freshwater-inflow-multiple-inlets-and-wave-current-interaction-Formulas_fr.PDF) [German](https://www.calculatoratoz.com/PDF/Nodes/12261/Bay-superelevation-effect-of-freshwater-inflow-multiple-inlets-and-wave-current-interaction-Formulas_de.PDF) [Russian](https://www.calculatoratoz.com/PDF/Nodes/12261/Bay-superelevation-effect-of-freshwater-inflow-multiple-inlets-and-wave-current-interaction-Formulas_ru.PDF) [Italian](https://www.calculatoratoz.com/PDF/Nodes/12261/Bay-superelevation-effect-of-freshwater-inflow-multiple-inlets-and-wave-current-interaction-Formulas_it.PDF) [Portuguese](https://www.calculatoratoz.com/PDF/Nodes/12261/Bay-superelevation-effect-of-freshwater-inflow-multiple-inlets-and-wave-current-interaction-Formulas_pt.PDF) [Polish](https://www.calculatoratoz.com/PDF/Nodes/12261/Bay-superelevation-effect-of-freshwater-inflow-multiple-inlets-and-wave-current-interaction-Formulas_pl.PDF) [Dutch](https://www.calculatoratoz.com/PDF/Nodes/12261/Bay-superelevation-effect-of-freshwater-inflow-multiple-inlets-and-wave-current-interaction-Formulas_nl.PDF)

*7/22/2024 | 4:38:16 AM UTC [Veuillez laisser vos commentaires ici...](https://docs.google.com/forms/d/e/1FAIpQLSf4b4wDgl-KBPJGChMJCxFlqrHvFdmw4Z8WHDP7MoWEdk8QOw/viewform?usp=pp_url&entry.1491156970=Sur%C3%A9l%C3%A9vation%20de%20la%20baie,%20effet%20de%20l%27afflux%20d%27eau%20douce,%20de%20plusieurs%20bras%20de%20mer%20et%20interaction%20vague-courant%20Formules)*

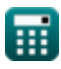

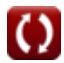